## カリキュラム

機構施設名: 北海道職業能力開発促進センター 実施機関名: 釧路地域職業訓練センター

表計算ソフト活用

(D)データ活用 業務に役立つ表計算ソフトの関数活用

コースのねらい 黒美務の効率化を目指して、事務処理に必要なデータ処理における表計算ソフトの関数の効果的な活 用方法を習得する。

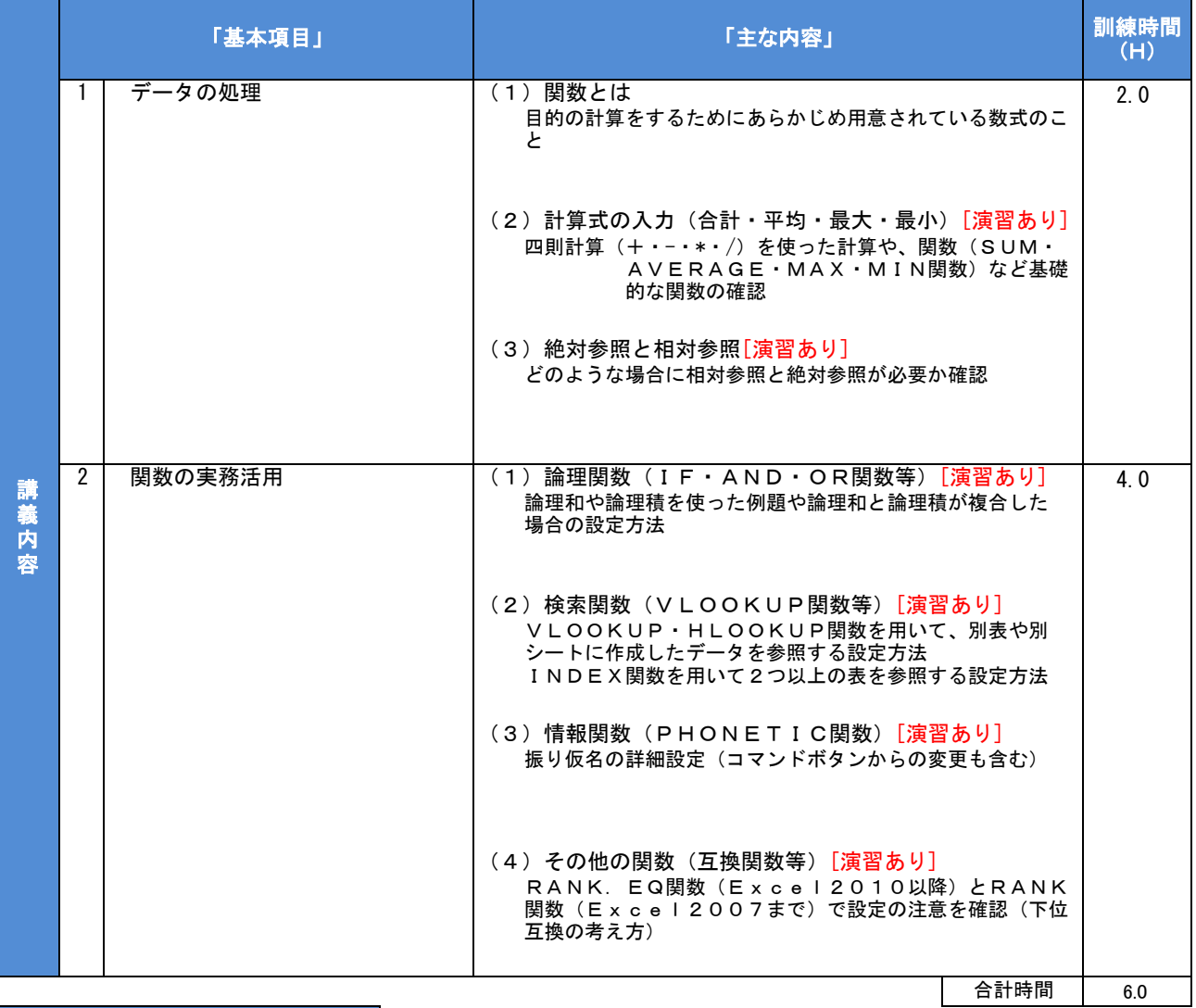

## カリキュラム作成のポイント

 職業訓練を実施している当センターの経験から、必要とされる表計算ソフトの内容は多肢に渡り、個別対応は難しいことから、様々な関数に 対応したデータを提示し、使用方法を理解していただくことで、各会社において、ご自身の業務に合う形で関数を応用・活用していただく内容と しました。

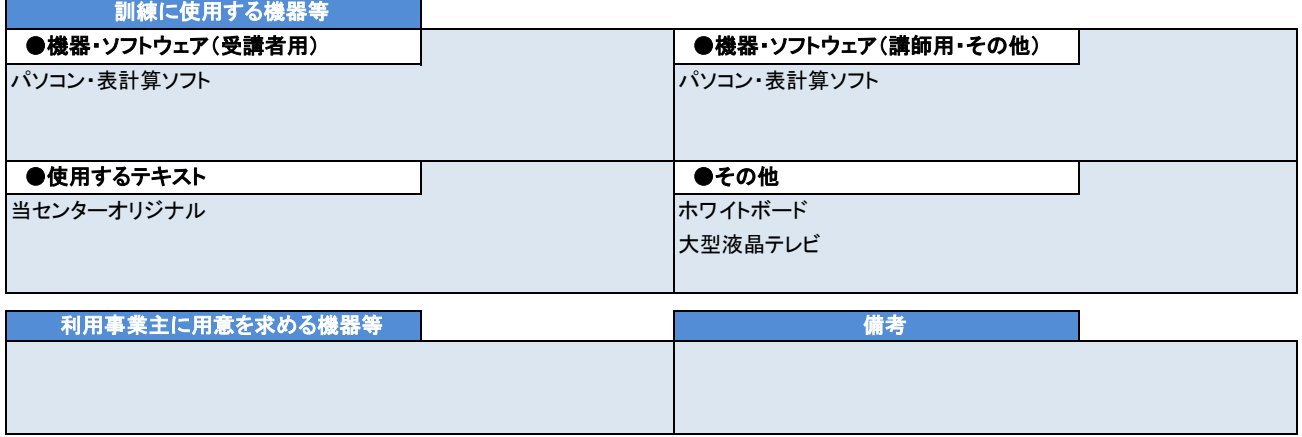